ВЕСЬ DIGITAL ЗА 1 ДЕНЬ! V Конференция-Интенсив. 26 июня, Москва.

ALAMAC

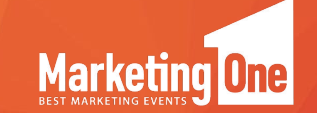

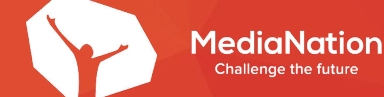

**Как создать систему которая позволит следить за «здоровьем» ecom-проекта в режиме онлайн**

> Кейс сквозной аналитики Адамаса и РА MediaNation

## **АДАМАС**

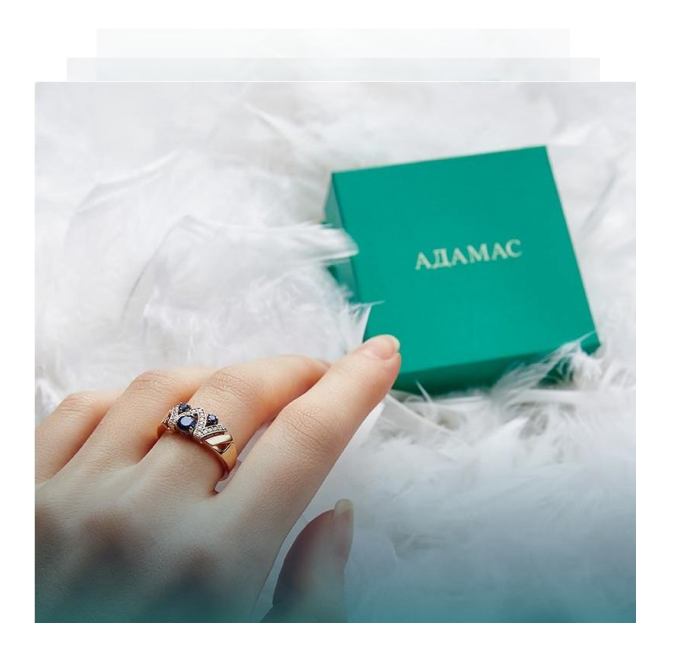

## **Основан в 1993 году**

**Offline продажи:**

## **Более 200 магазинов**

**Online продажи:**

## **Сайт + мобильное приложение**

## **MEDIANATION**

## **Основано в 2008 году**

**Офисы:**

## **Москва, Нижний Новгород, Казань, Барселона**

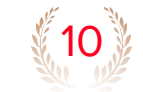

Агентства контекстной рекламы (Рейтинг рунета)

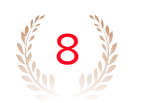

Агентства контекстной рекламы (Tagline)

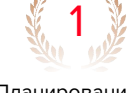

Планирование и размещение медийной рекламы (Adindex)

2

Качество ведения контекстной рекламы (Adindex)

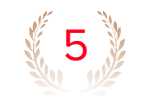

Лучшие агентства по продвижению e-commerce» (Adindex)

**Каналы, которые агентство ведет для Адамаса**

Яндекс Директ

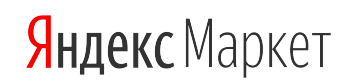

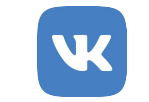

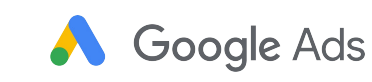

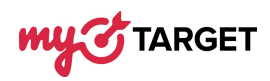

## **ПРОБЛЕМА ПОДСЧЕТА ТРАНЗАКЦИЙ**

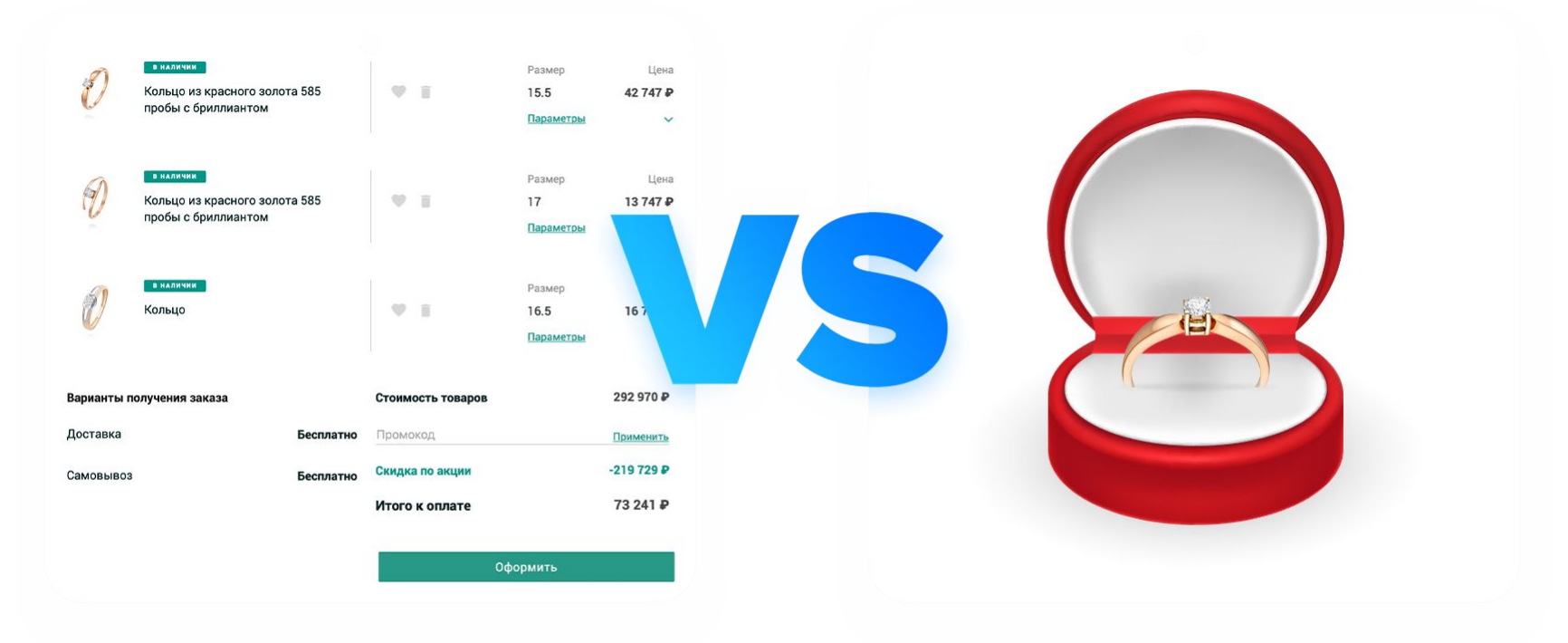

ЗАКАЗ НА САЙТЕ

73 241 py6.

**РЕАЛЬНАЯ ПОКУПКА** 

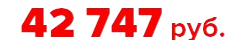

## **НЕОБХОДИМАЯ ИНФОРМАЦИЯ**

- Сколько и откуда заказов поступило в интернет-магазин
- В каком статусе находится тот или иной поступивший интернет-заказ
- Точные данные о количестве выкупленных заказов и рентабельность по каждому заказу
- Понимание рентабельности каждого рекламного канала, исходя из подтвержденного оборота и рентабельности каждого заказа

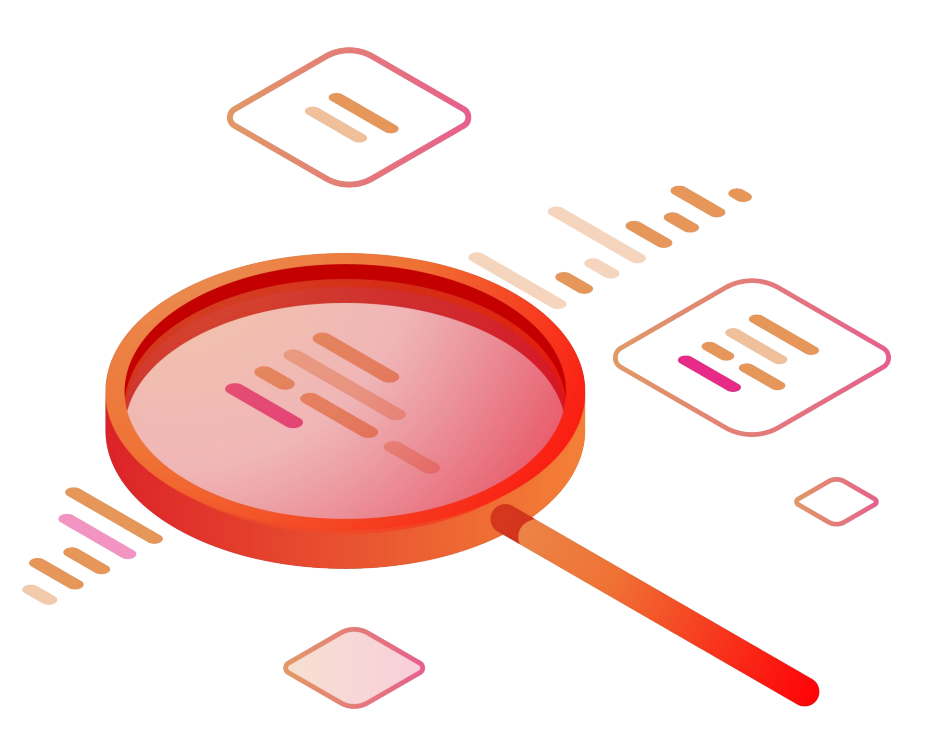

## **РЕШЕНИЕ ПРОБЛЕМЫ**

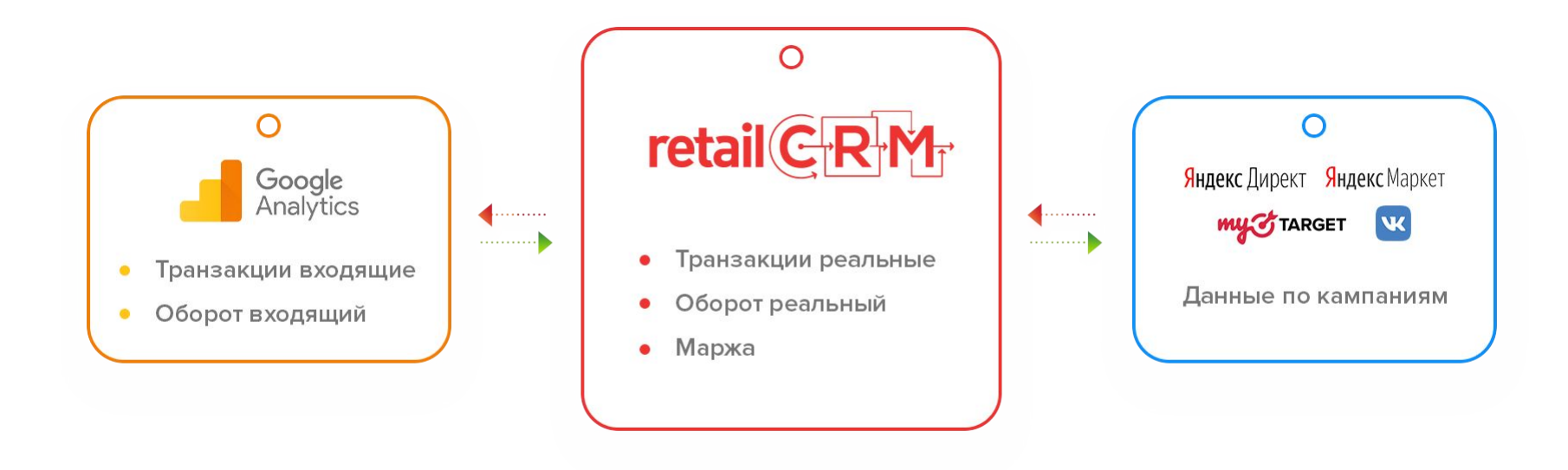

## КАК ВЫГЛЯДЕЛИ ОТЧЕТЫ?

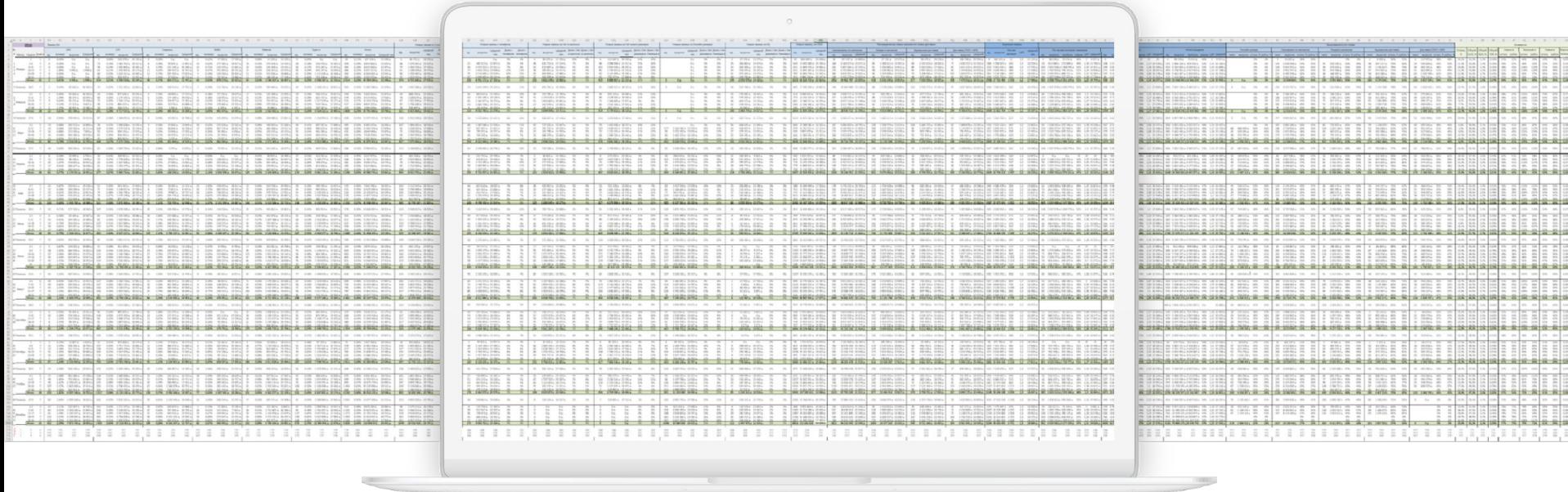

## **НОВАЯ ПРОБЛЕМА**

## **ОГРОМНЫЕ ТРУДОЗАТРАТЫ**

**Периодичность отчетов:**

**Раз в неделю**

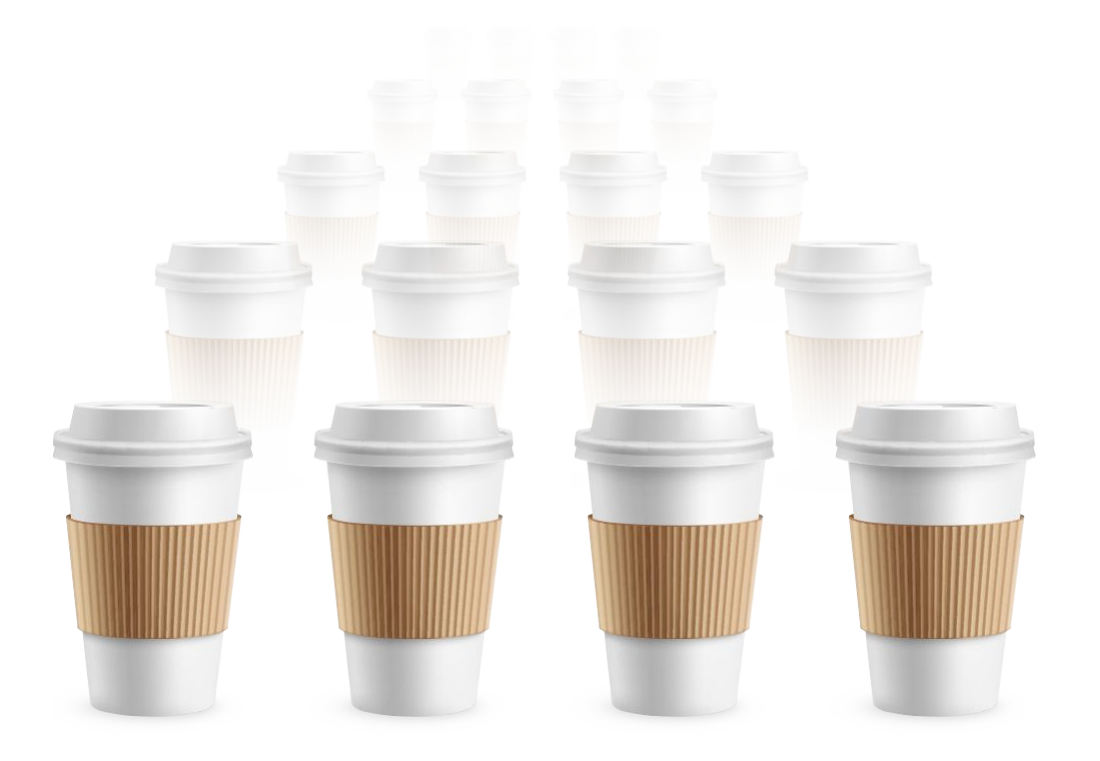

## **ЗАДАЧА ДЛЯ АГЕНТСТВА**

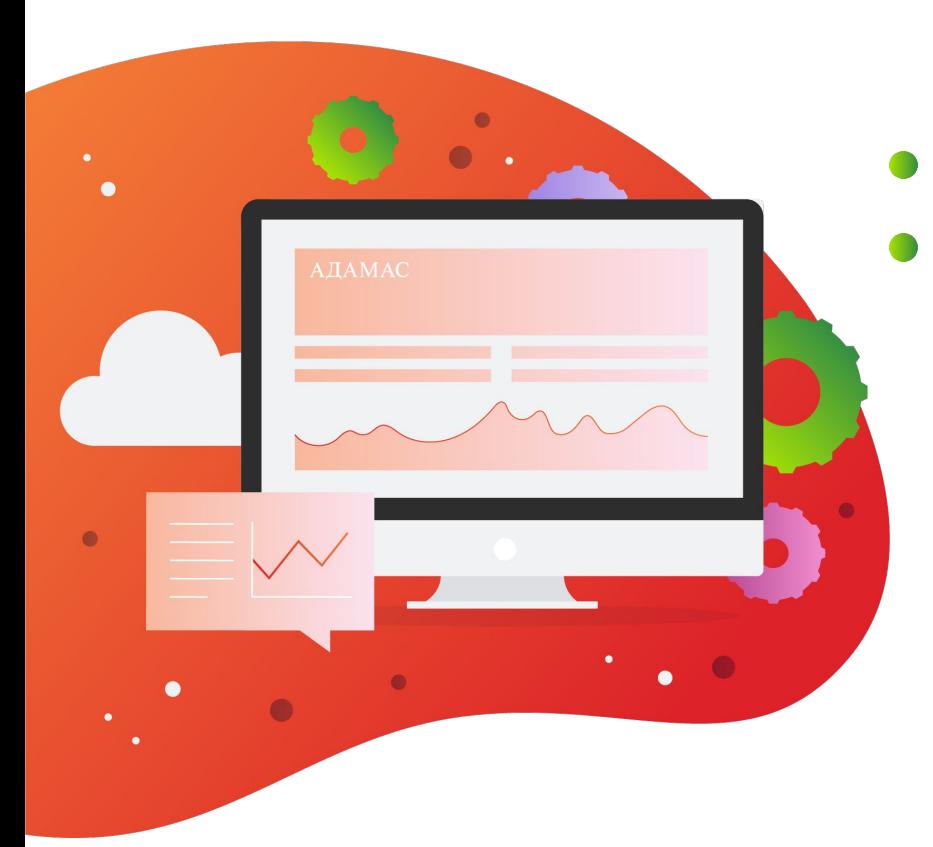

**Автоматизировать сбор информации**

**Cоздать ряд дашбордов, которые будут в режиме онлайн отвечать на вопросы**

- Сколько и откуда заказов поступило в интернет-магазин;
- В каком статусе находится тот или иной поступивший интернет-заказ;
- Точные данные о количестве выкупленных заказов и рентабельность по каждому заказу;
- Понимание рентабельности каждого рекламного канала, исходя из подтвержденного оборота и рентабельности каждого заказа.

## **ЛЕГКАЯ ЗАДАЧА. НО ТОЛЬКО НА ПЕРВЫЙ ВЗГЛЯД**

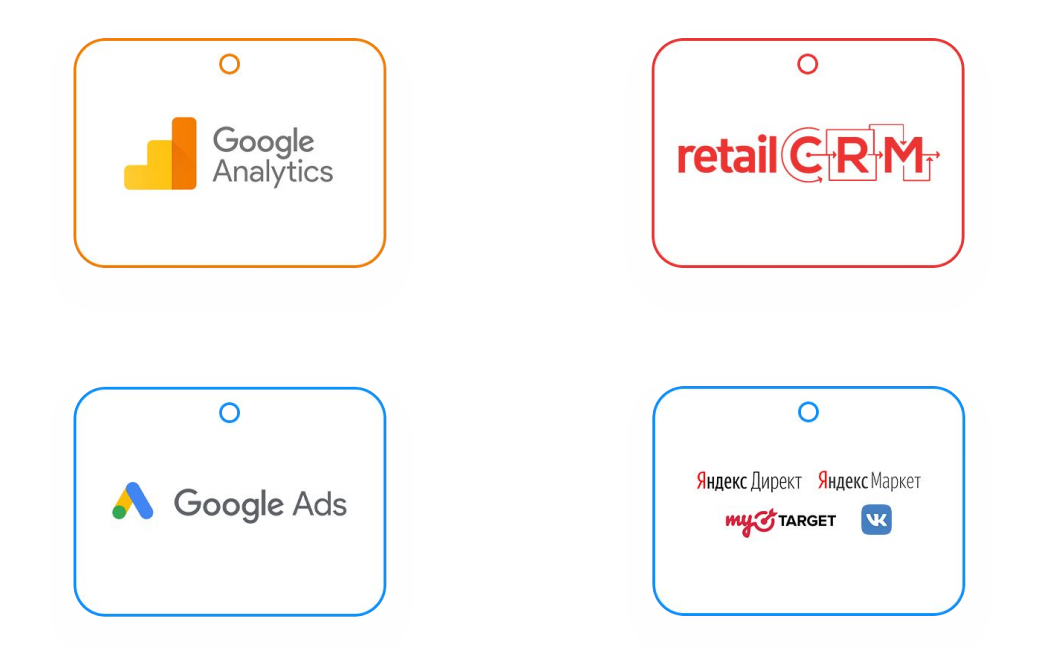

Некоторые системы не подразумевали интеграции между собой. **Задача: создать инструменты, которые соединят все это.**

### **ШАГ 1: ВЫБОР СИСТЕМЫ СОЗДАНИЯ ДАШБОРДОВ**

#### Microsoft Power BI

#### Недорогая

- Имеет множество функций для обработки данных и их нормализации (приведения к общему виду)
- Позволяет создавать визуальные связи между таблицами, то есть логику того, как данные будут между собой взаимодействовать.

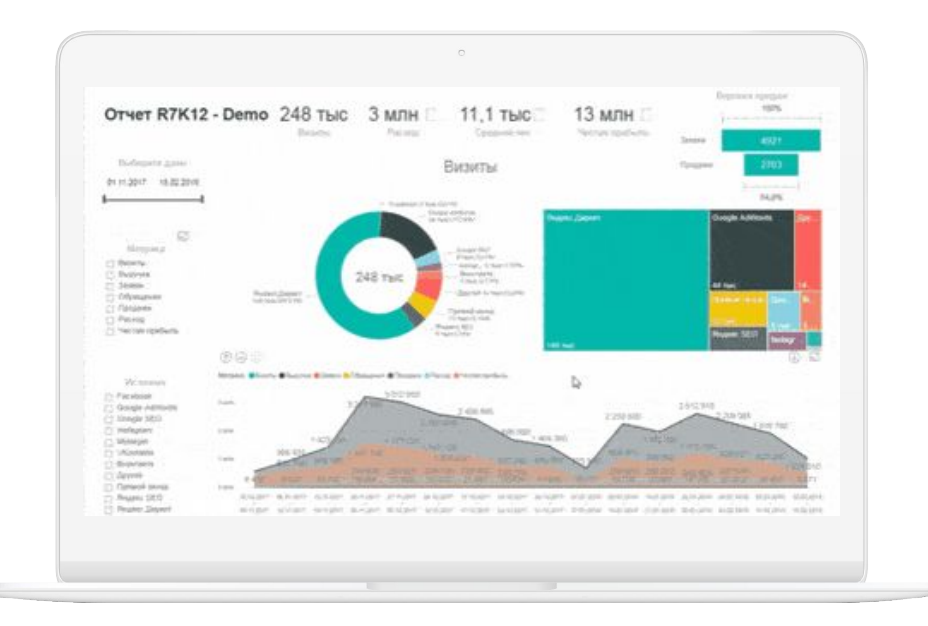

### ШАГ2: ВЫГРУЗКА ДАННЫХ ИЗ RETAILCRM И ХЭШИРОВАНИЕ

Создали скрипт, который в два клика позволял выкачивать по АРІ следующую информацию

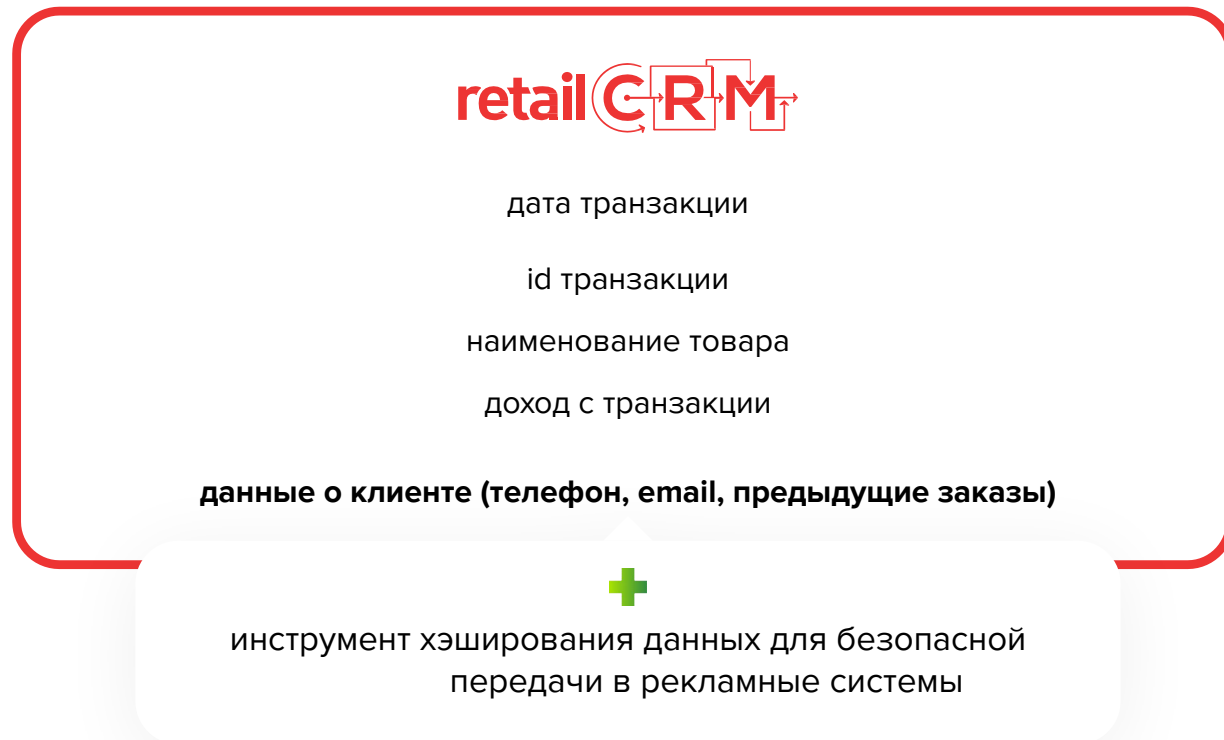

## ШАГ 3. ВЫГРУЗКА ДАННЫХ ИЗ WEB-АНАЛИТИЧЕСКОЙ СИСТЕМЫ

Разработали свой коннектор, который выгружал данные из GA на сервера MN

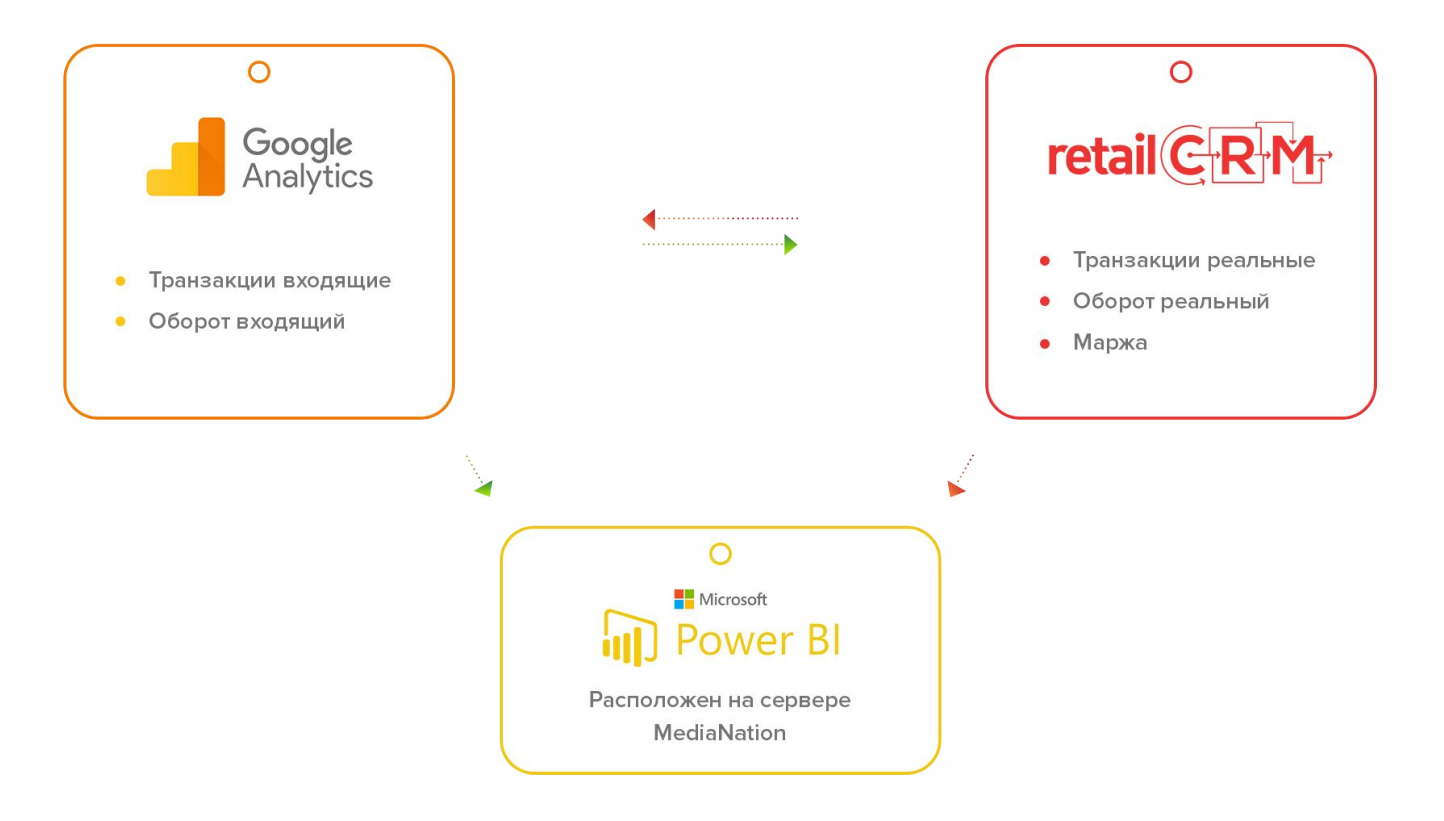

#### ШАГ 4. ВЫГРУЗКА РАСХОДОВ ИЗ РЕКЛАМНЫХ СИСТЕМ

Коннектор для выгрузки данных из рекламных систем

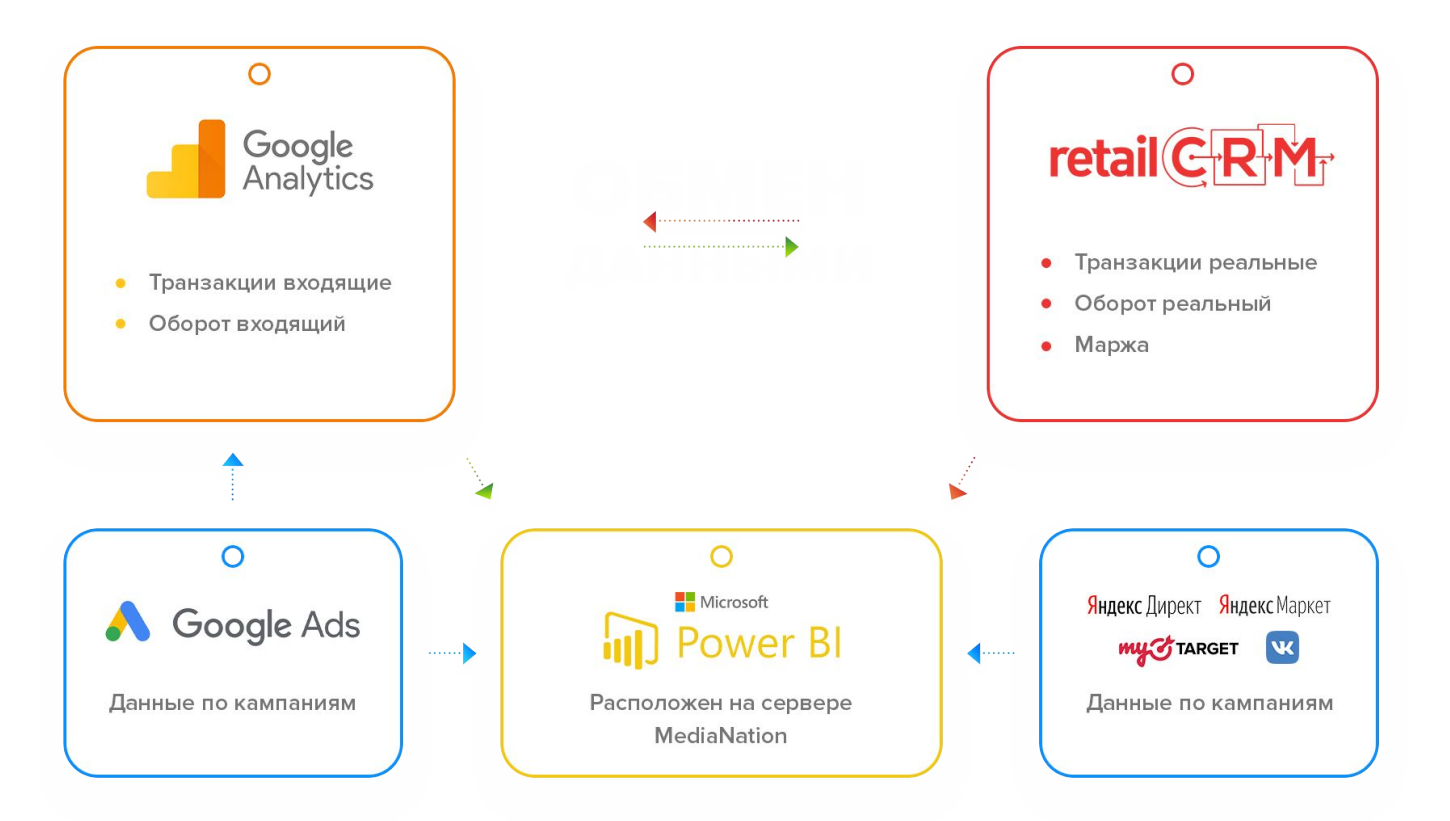

## ШАГ 5. СИСТЕМА АВТОМАТИЧЕСКОЙ ПРОМЕТКИ ССЫЛОК В ЯНДЕКС.МАРКЕТЕ

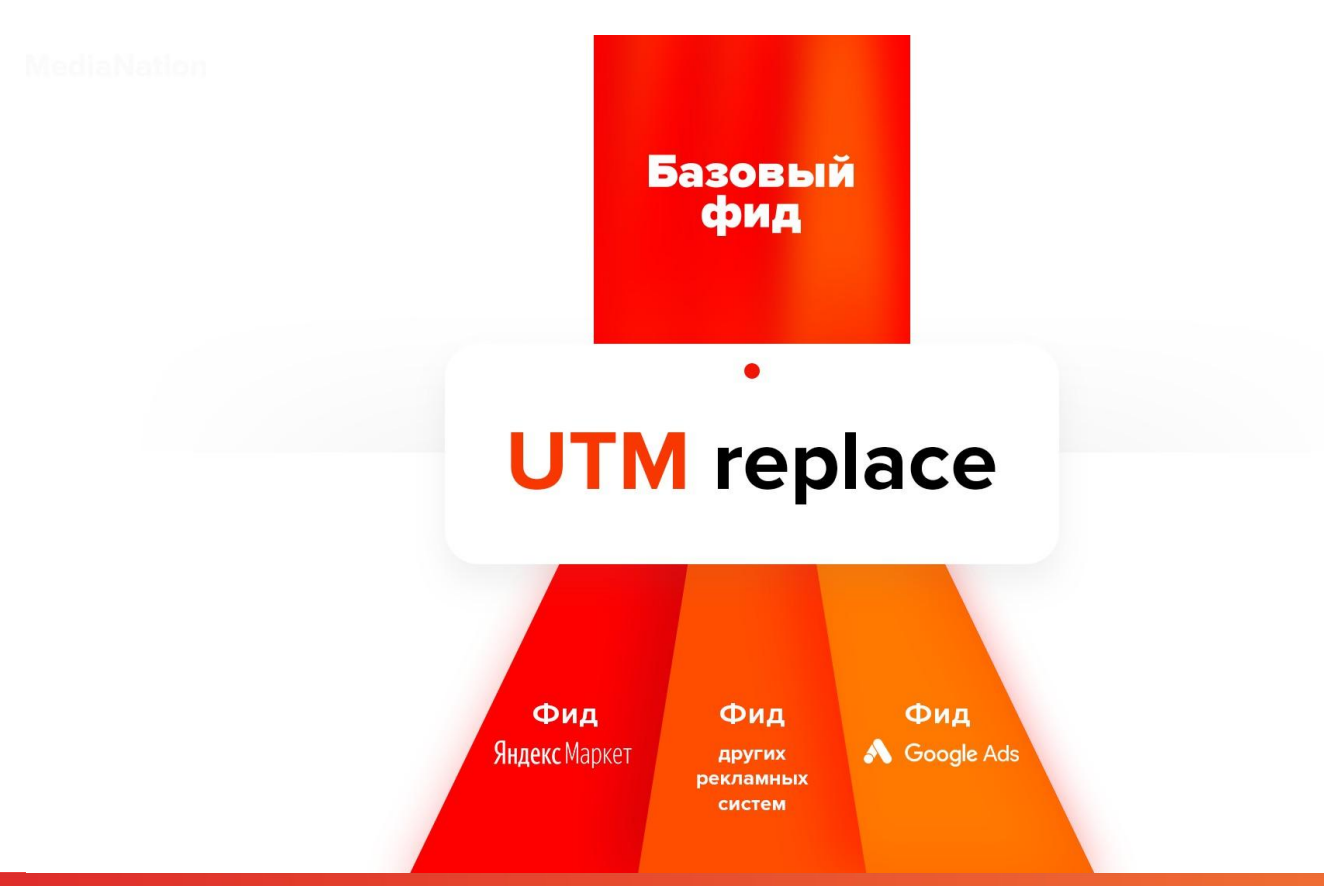

### ШАГ6. СИСТЕМА УЧЕТА ПОЯВЛЕНИЯ И УХОДА ИЗ ФИДА ЯНДЕКС. МАРКЕТА ТОВАРОВ

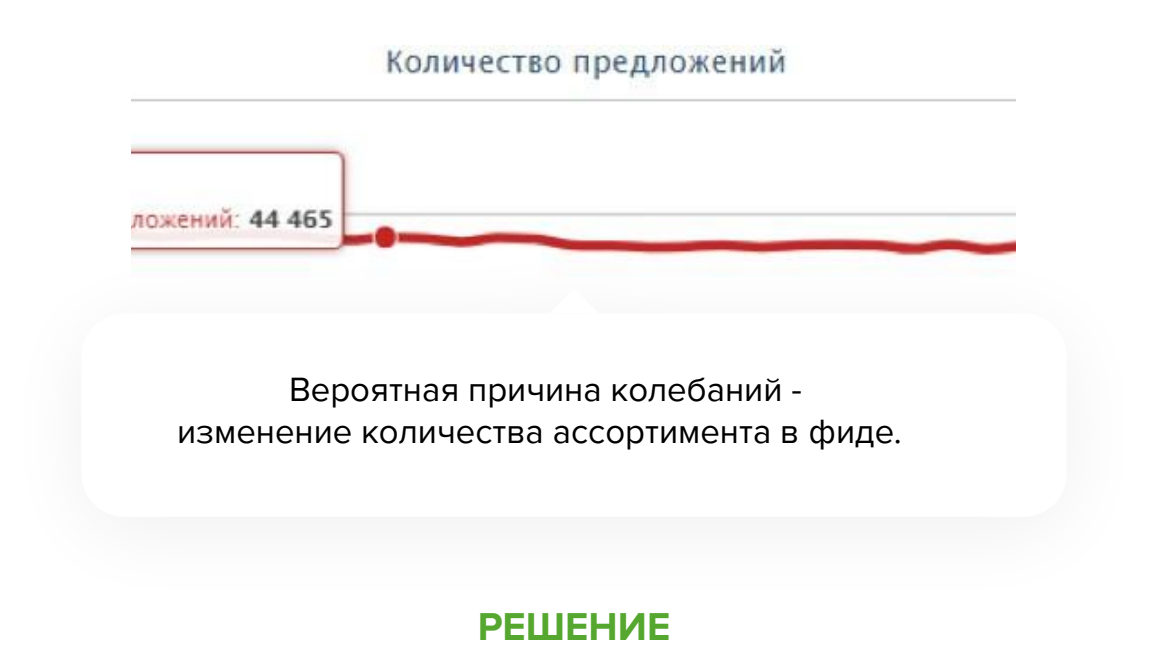

Создать чекер движения товаров в фиде, который передает данные в Power BI

#### **ШАГ 7. СВЕДЕНИЕ В ОДНО ЦЕЛОЕ**

# **01.06.2019**

**01/06/2019**

**01-06-2019**

#### ▲ ПРИМЕНЕННЫЕ ШАГИ

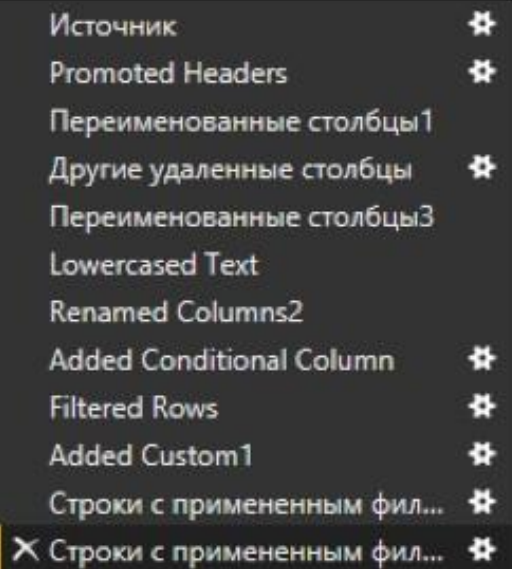

#### **ВИЗУАЛИЗАЦИЯ СВЯЗЕЙ ТАБЛИЦ ПРОМЕЖУТОЧНЫЕ ТАБЛИЦЫ-СЛОВАРИ**

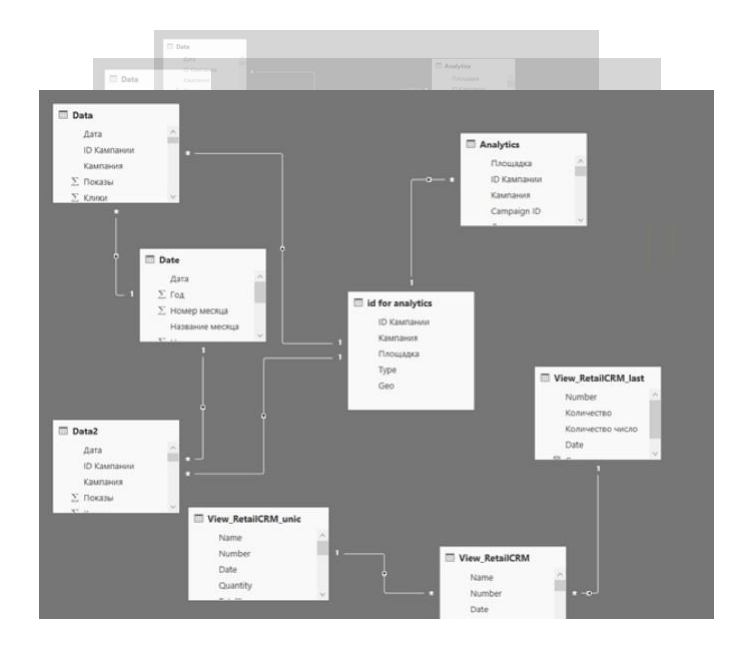

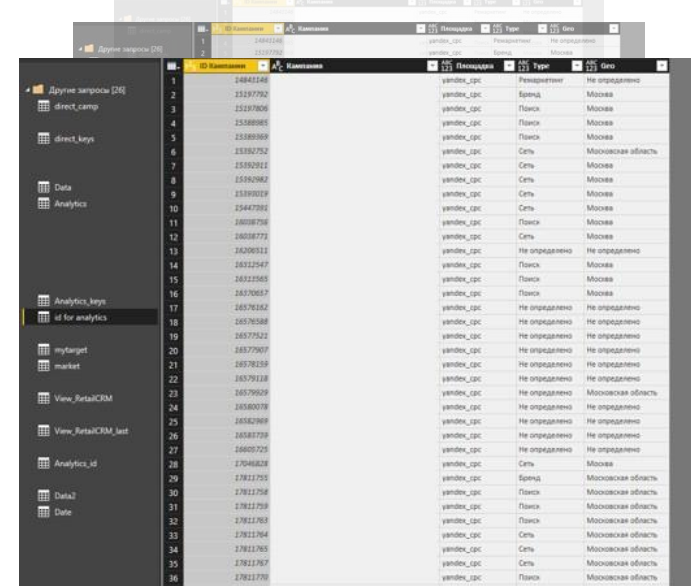

## **ИТОГ**

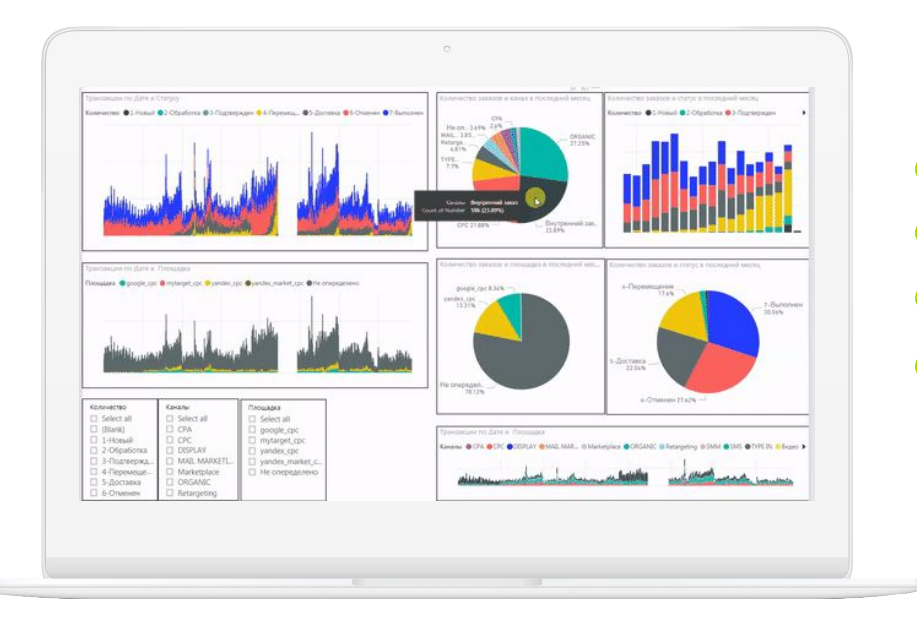

- Данные собираются автоматически
- Отчеты формируются в режиме онлайн
- Охвачены все рекламных каналы
- Оценивается рентабельность каждого рекламного канала, исходя из рентабельности каждой сделки

## АДАМАС

## **Станислав Ильин**

Руководитель отдела электронной коммерции, Адамас **isa@adamas.ru** 

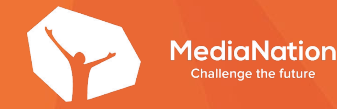

## **Евгений Смирнов**

Руководитель отдела веб-аналитики, **MediaNation** 

e.smirnov@medianation.ru

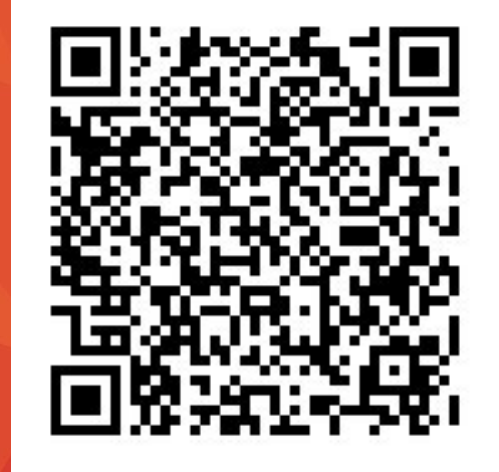

## Получите чек-лист по веб-аналитике